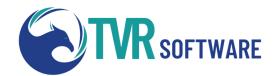

# "Refresher/New User" TVR Training Agenda

This Virtual class reviews the overall TVR client management system. Focusing on workflows, progress trail, new features, and management and progress reports, introducing the principal areas needed to support an accurate annual performance report. This class is three days in length. The goal of the course is to "get it," not just "get through it," so content is subject to change.

### **Typical Training Day**

| Time  | Action             |
|-------|--------------------|
| 10 am | Instruction Begins |
| 11 am | 10 min. Break      |
| 12 pm | 30 min. Break      |
| 1 pm  | 10 min. Break      |
| 2 pm  | Finish for the day |

### Day 2

Overview & Questions from Day 1

Client Classification Exercise

New Client Entry

Creating An IPE

Goals - "Defining"

Services - "Declaring"

Signing IPE

Revising IPE

Services - "Delivering

Educational Outcomes -

"Documenting"

**Key Reports** 

Visual Progress Graph

Services Delivered Report

#### Day 1

Welcome/Introductions

Training Goals

Pre-test

Log-in

TVR Process

Menu Navigation Focused

File Navigation

**New Clients** 

"Open" vs "All" Client

Client Translation Form

Questions

## Day 3

Overview & Questions from Day 2

**Employment Stages Exercise** 

Closure Procedure

Post Closed Actions

Edit Record

Post Employment Services

Archive

Re-Open

Key Reports - Deep Dive

Visual Progress

Services Delivered

**AIVRS Annual** 

Questions

Exit Survey - Goals Met?